## **Paramétrage de son compte facebook**

- Centre de Documentation et d'Information (CDI) - Internet sans crainte -

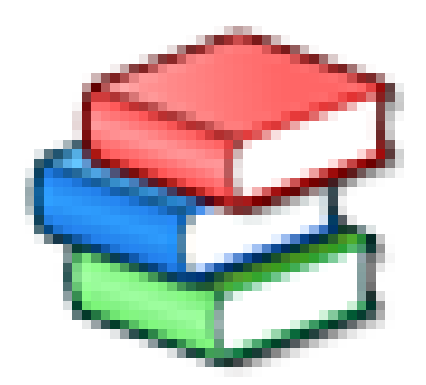

Date de mise en ligne : jeudi 11 avril 2013

**Copyright © Collège Beaulieu (Joué-lès-Tours) - Tous droits réservés**

Tutoriel pour apprendre à configurer les paramètres de confidentialité et de sécurité sur Facebook.